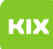

## Wie lösche ich eine E-Mail, die nur zum Löschen markiert wurde? 01.05.2024 11:18:00

## **FAQ-Artikel-Ausdruck**

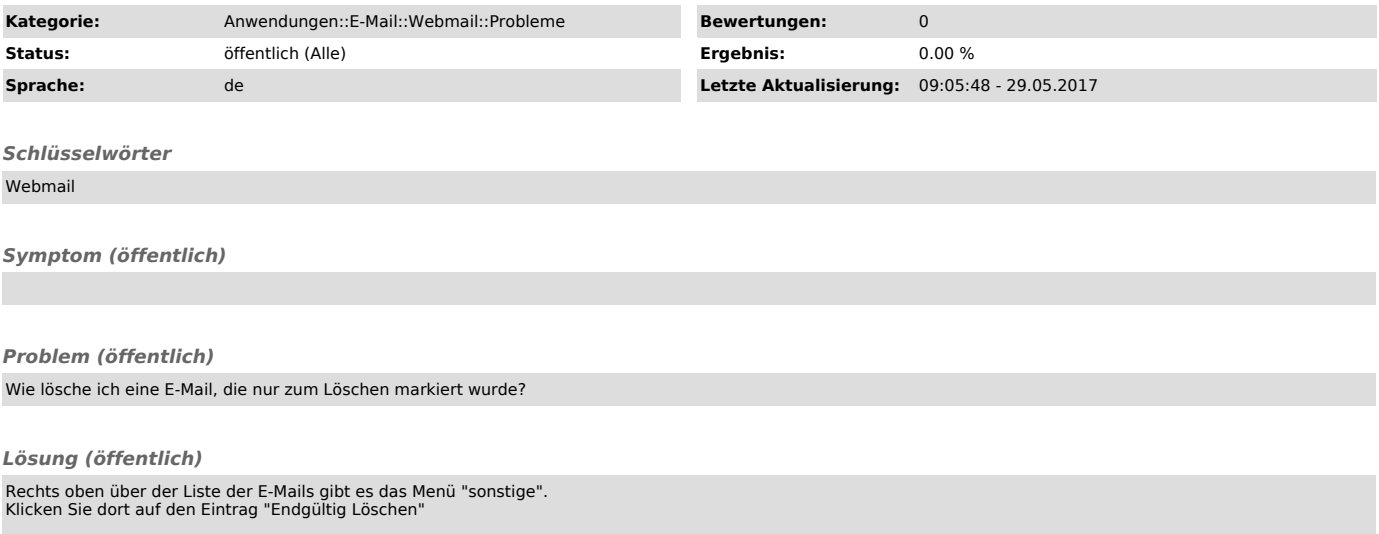